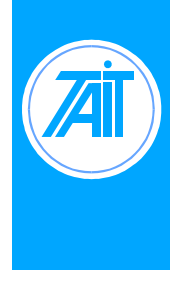

**T800-37 Paging Line Modem Modifications for Increased Delay Issue No.: AN018-01 Author: TEA Engineering**

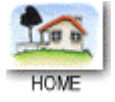

## **General**

The T800-37 Modem and Delay Board is used in POCSAG paging bases to set delays in simulcast applications. As standard the T800-37 can be set to a maximum nominal 5ms delay. Some customers require longer delays and this application note details a method to obtain additional delays.

## **Parts**

Jumper wire only is required to carry out this modification

## **Description**

IC12 of the circuit is used as a frequency divider to set the timing of the delay.

With link JP6 set to 2-3 IC12 input (P7 – P0) is set to 00001011 (decimal 11) which gives a divide by 12 on the reference frequency of 3.579545 MHz. Output frequency is therefore 298.295kHz (nominal 300kHz) with a cycle therefore being 3.35us.

With link JP6 set to 1-2 IC12 input (P7 – P0) is set to 00010111 (decimal 23) which gives a divide by 24 on the reference frequency of 3.579545 MHz. Output frequency is therefore 149.148kHz (nominal 150kHz) with a cycle therefore being 6.70us.

To increase the delay it is necessary to increase the divide ratio set by IC12. With IC12 input  $(P7 - P0)$ is set to 00111111 (decimal 63) which gives a divide by 64 on the reference frequency of 3.579545 MHz. Output frequency is therefore 55.930kHz (nominal 56kHz) with a cycle therefore being 17.88us.

With a cycle time of 17.88us total delay setable with the modem and delay board will be 17.88 x 767 (maximum setable delay in "bits") =  $13.714$ ms

## **Procedure**

- 1. Lift the leg on IC12 pin 11 and add a jumper wire from IC12 pin 11 to IC12 pin 16. This pulls the P5 input to IC12 high.
- 2. Remove both links on JP6, this allows P4, P3 and P2 inputs to !C12 to pull high via the pullup resistors R16 and R17.
- 3. Set the required delay using the following table.

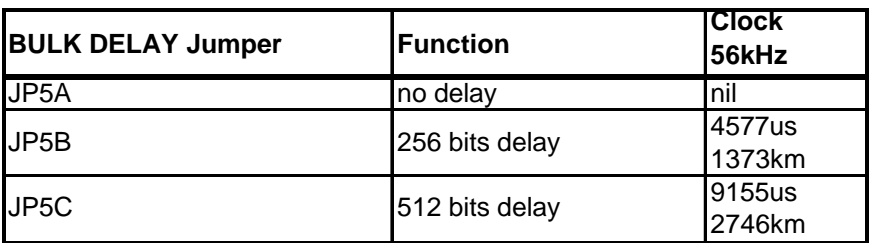

**Note:** The BULK DELAY jumpers are mutually exclusive. Only one of JP5A, B or Cmay be on at any one time. Failure to observe this may cause circuit malfunction

The VARIABLE DELAY jumpers (8 places) can be set to give fine control as follows:

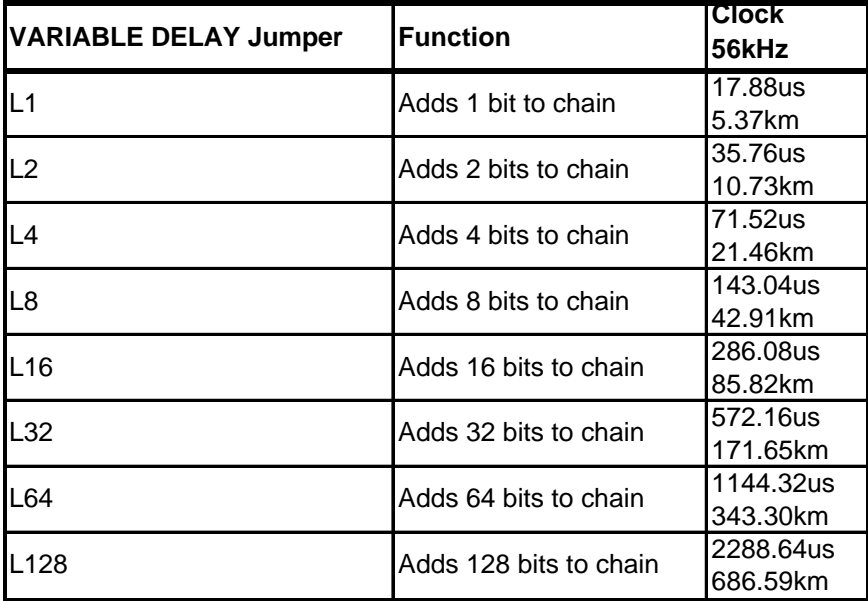

Complete fitting of the T800-37 as per the Fitting Instructions (IPN 402-00000-03)